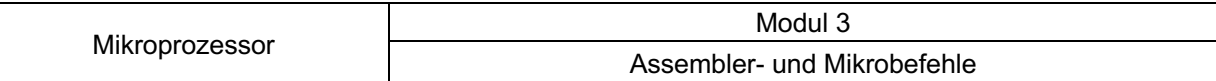

# **Rechen- und Transportoperationen zwischen Registern**

Über das "Öffnen" von Toren können Inhalte eines Registers (8-Bit-Speichers) in ein anderes Register kopiert werden. Der Menüpunkt "Ansicht  $\rightarrow$  Bus ohne Pfeile" wird ausgeklickt, um die *Datenrichtung* der Busse zu sehen.

*Beispiel:*

Der Wert \$A1 steht in Register BX und soll in Register AX kopiert werden. Dazu werden die **Tore 3 und 0** aktiviert und der *Takt* gedrückt.

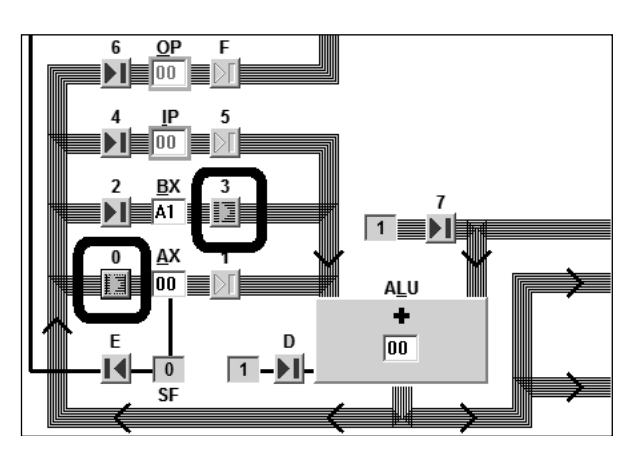

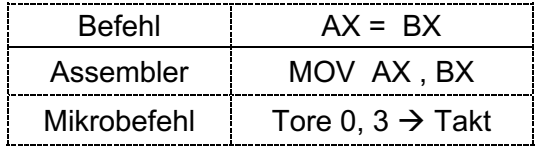

**Assembler** ist also eine abgekürzte "verbale" Beschreibung eines **Mikrobefehls** (oder mehrerer Mikrobefehle), der das Resultat (Ausführung / Aktion) des Mikrobefehls für einen Menschen verstehbar beschreibt. Assembler ist somit eine Zwischenstufe zwischen *Mikrobefehl* und *Hochsprache*.

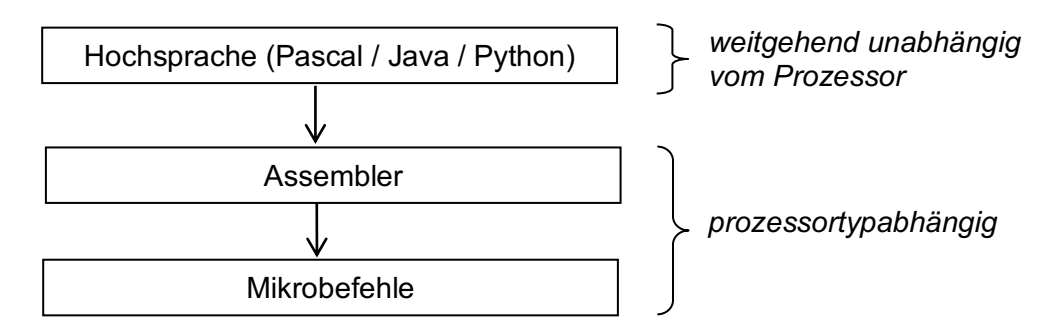

#### **Aufgabe 1**

Schreibe die Befehle in *Assembler*-Code um und notiere bei allen Befehlen die Torbelegungen (*Mikrobefehl*). Die Register können nach Belieben mit Startwerten versehen werden.

*Bsp: DR = AX | Assembler: MOV DR, AX | Mikrobefehl: Tore 1, A → Takt* 

**a)** AX = DR **b**)  $IP = DR$ **c)** BX = BX + DR (ADD BX, DR) **d)** AX = AX - DR (SUB AX, DR) **e)**  $IP = IP + 1$ 

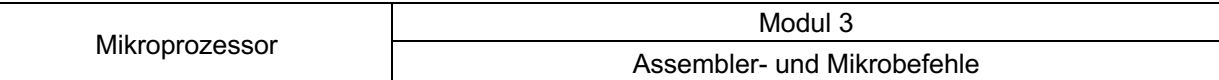

### **Aufgabe 2**

Die folgenden Operationen müssen in mehrere Assembler bzw. Mikrobefehle aufgespalten werden. Zusätzlich wird das Register DR als Zwischenspeicher genutzt.

**a)** AX = AX + BX **b)**  $AX = AX - BX$ **c)** AX = BX + IP

- 
- **d)**  $IP = AX BX$

# **Speicherzugriffe (RAM)**

Der Speicher (RAM) ist über den *Datenbus* und den *Adressbus* mit dem Mikroprozessor verbunden. Der Datenverkehr wird ausschließlich über das *Datenregister DR* abgewickelt. Das *Adressregister AR* enthält die Quell- bzw. Zieladresse der Daten. Zur bequemen Eingabe besitzt MIKROSIM ein RAM-Fenster, das durch direkte Eingabe und über das Dateimenü gefüllt werden kann.

*Beispiel: Die hexadezimale Zahl, die an der RAM-Adresse B3 steht, soll ins Register AX geholt werden.*

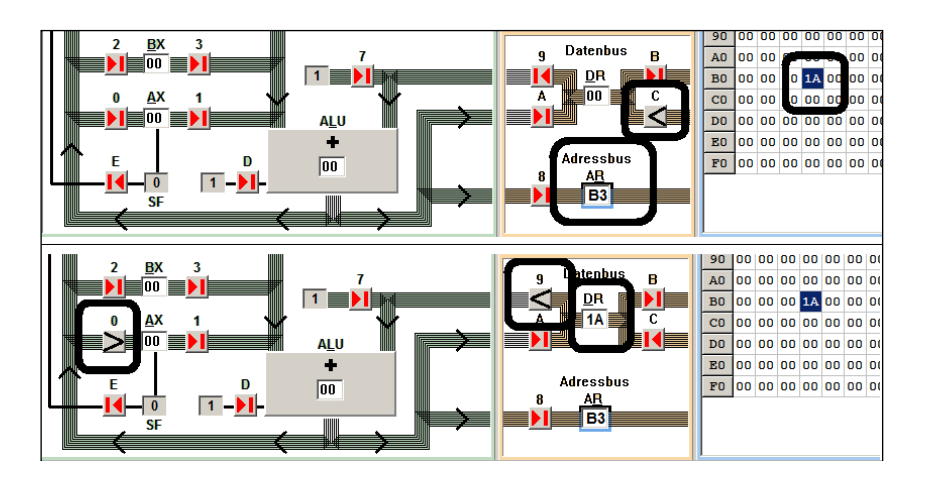

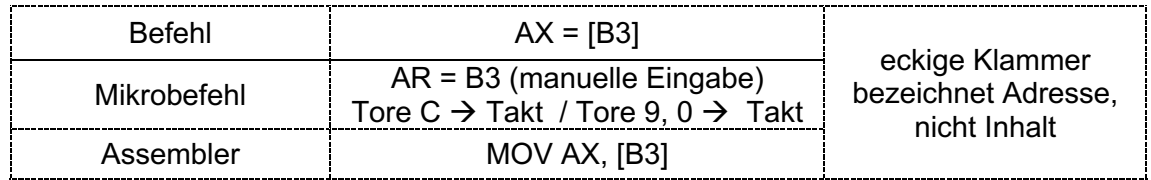

### **Aufgabe 3**

Schreibe jeweils die **Assembler**- und **Mikrobefehle** auf:

**a)** BX = [1A] **b)**  $[07] = AX$ **c**)  $AX = AX + 105$ Assembler: ADD AX, [05]

**d)** [07] = [05] + [06] Tipp: Drücke die Zuweisung durch drei Assemblerbefehle aus. **e)** [07] = [05] – [06]

#### Übersicht: **RAM-Adressierungsarten**

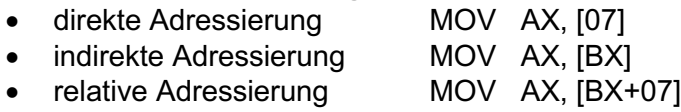